## **Материально-технические условия реализации образовательной программы**

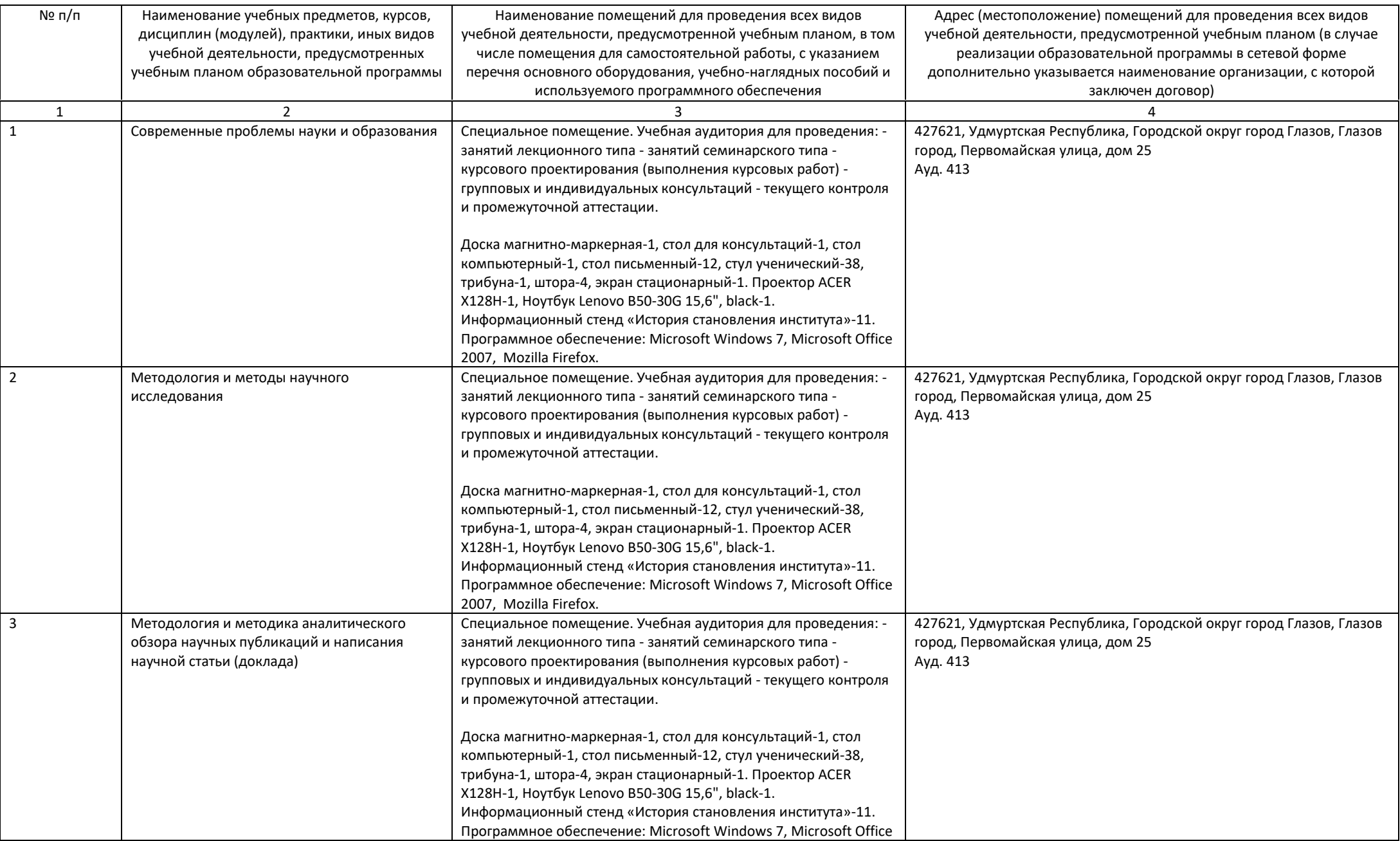

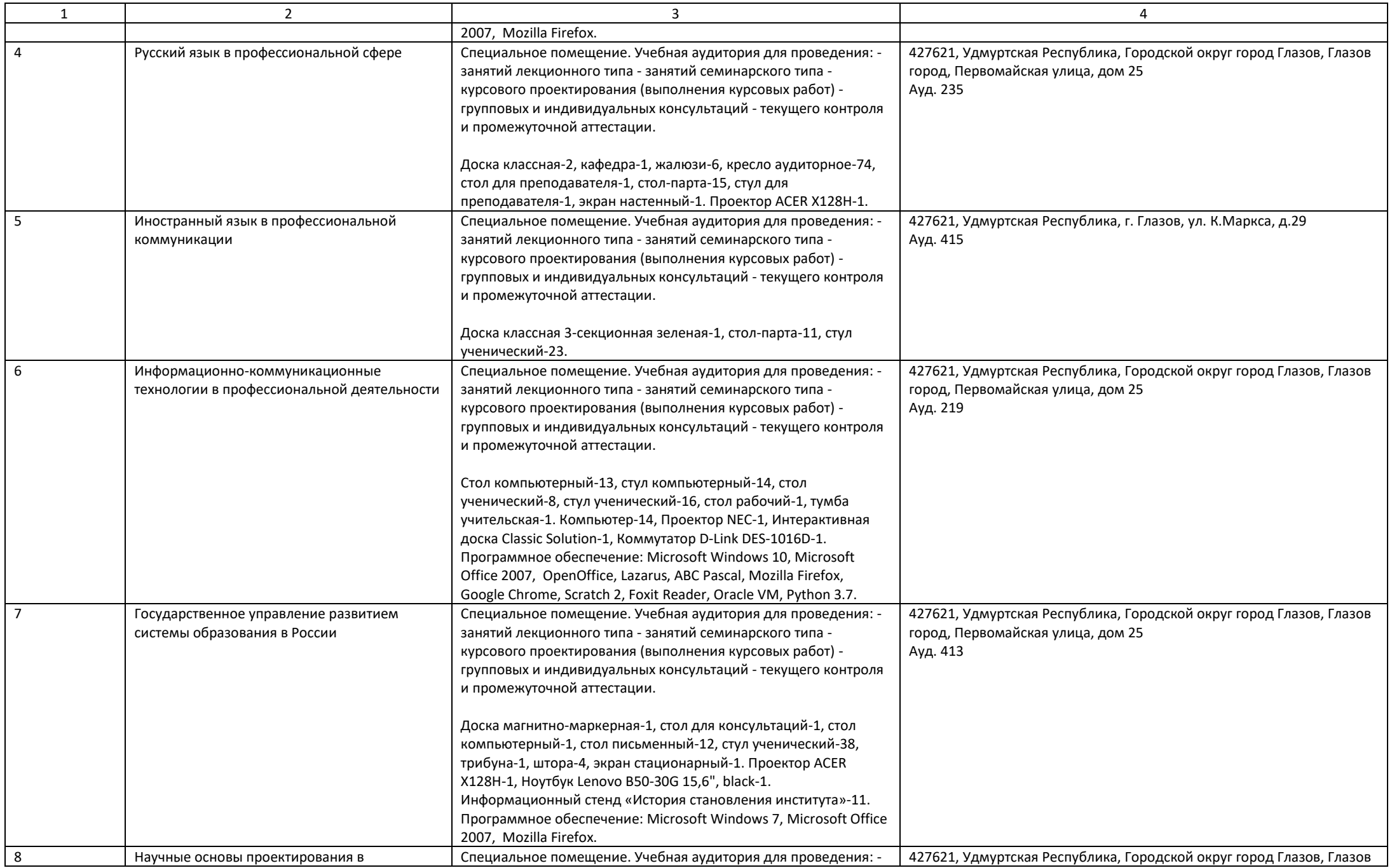

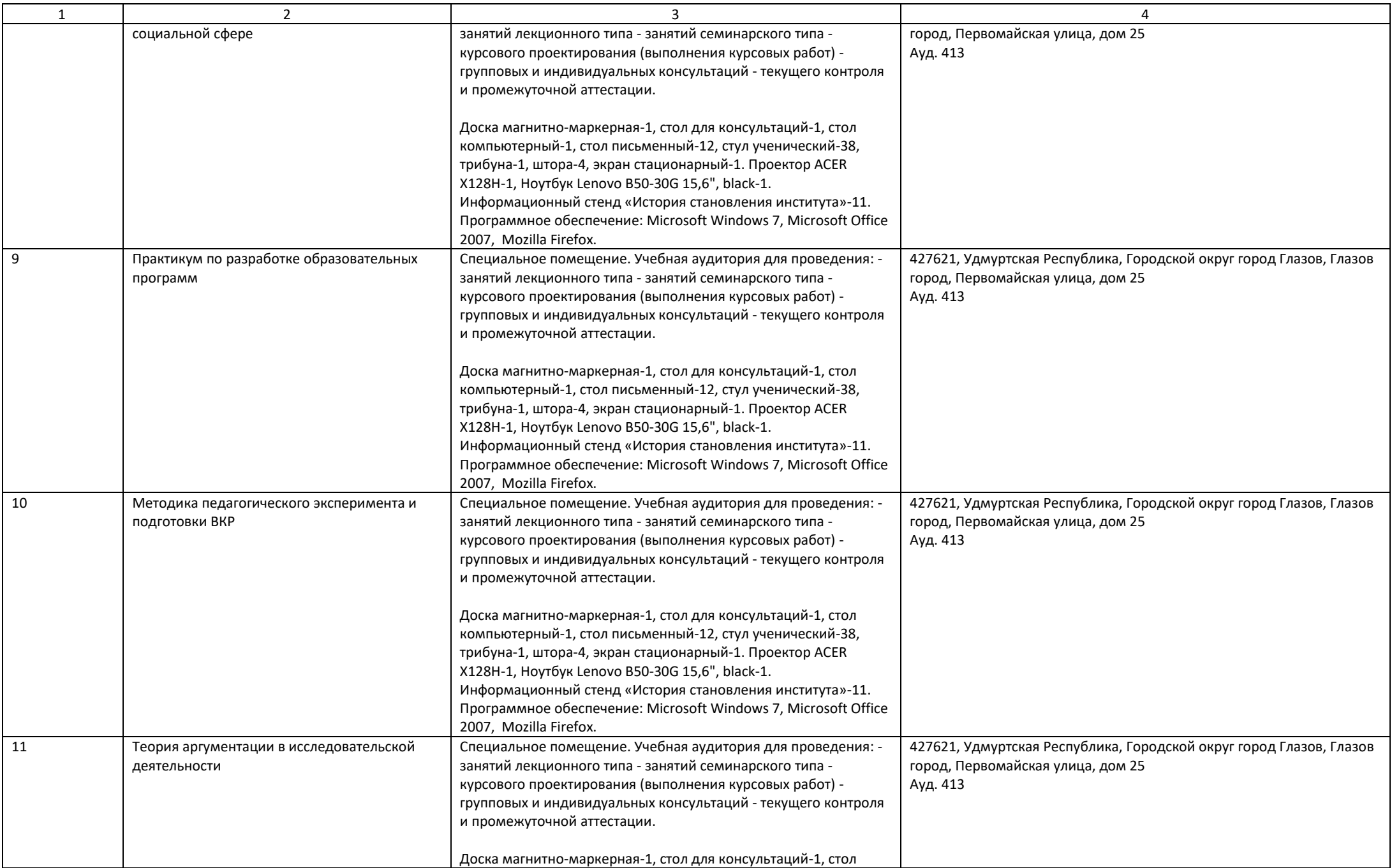

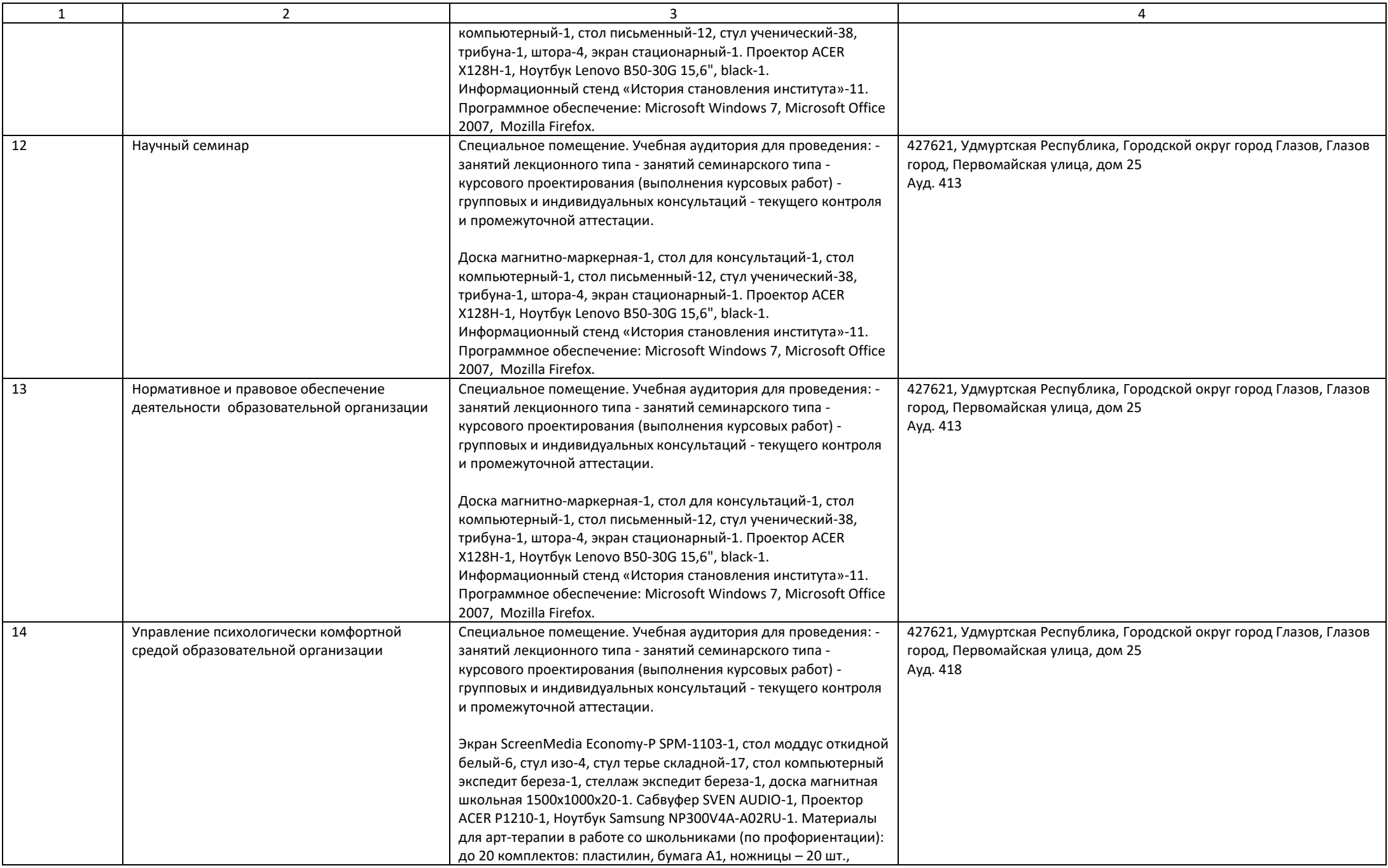

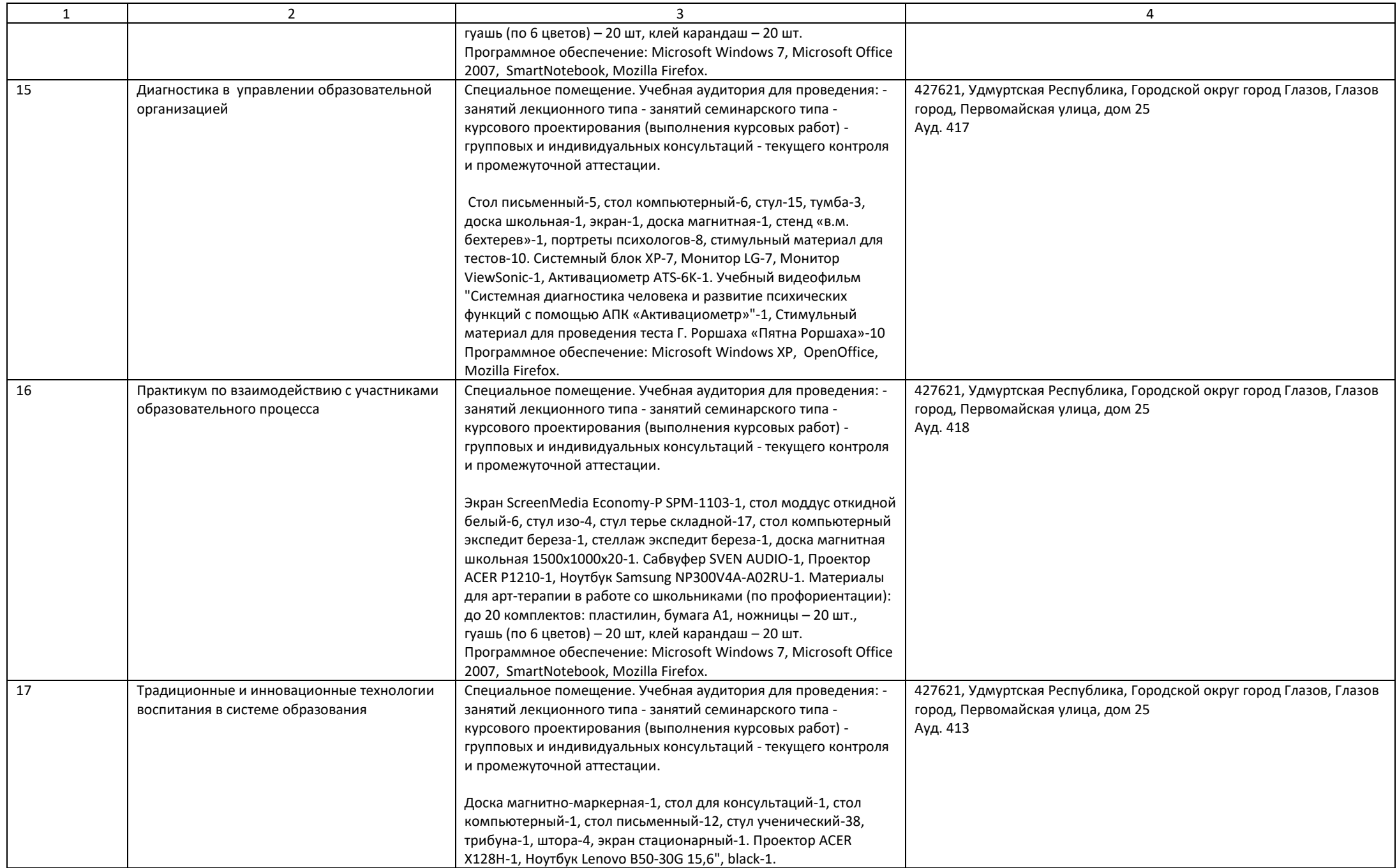

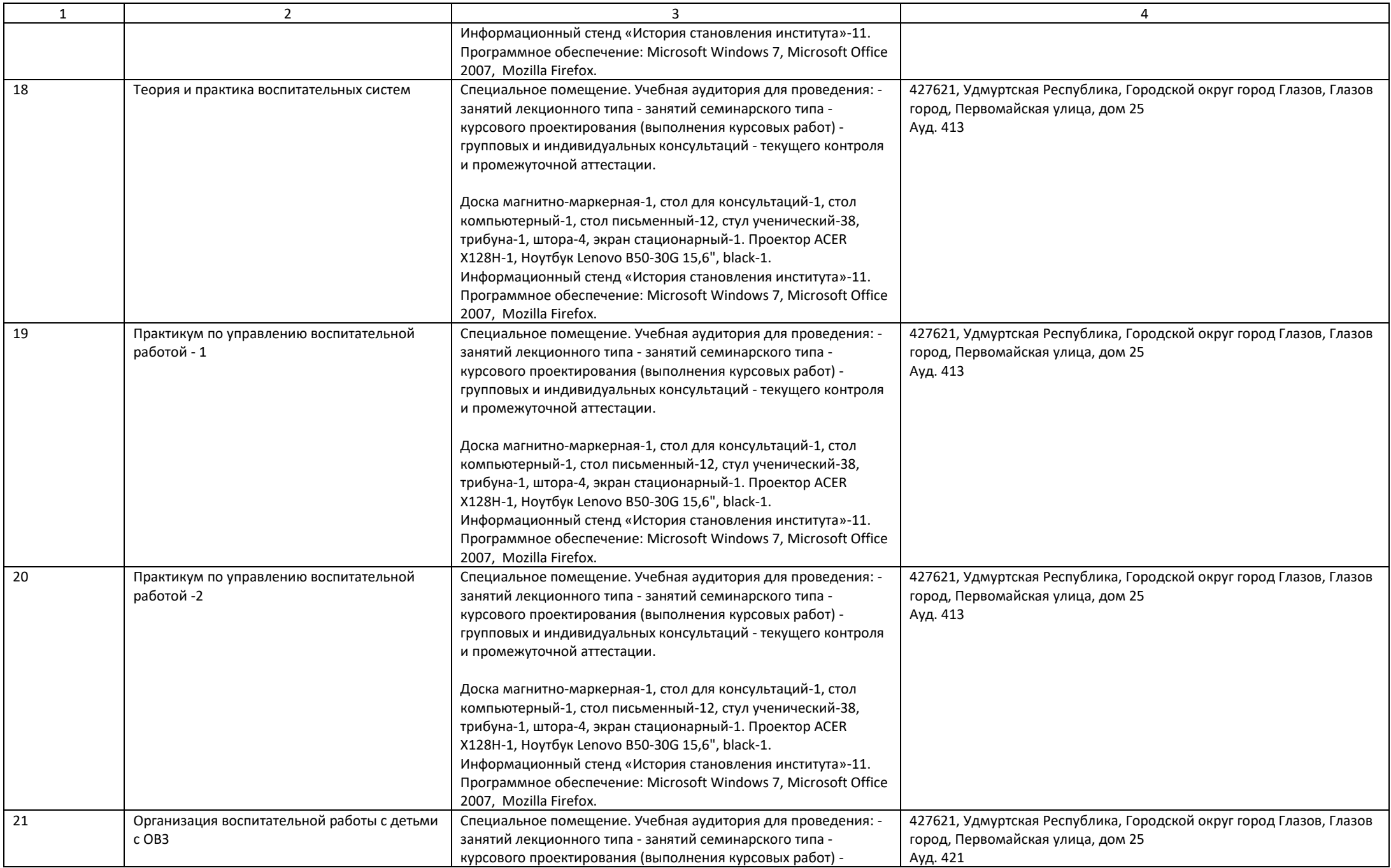

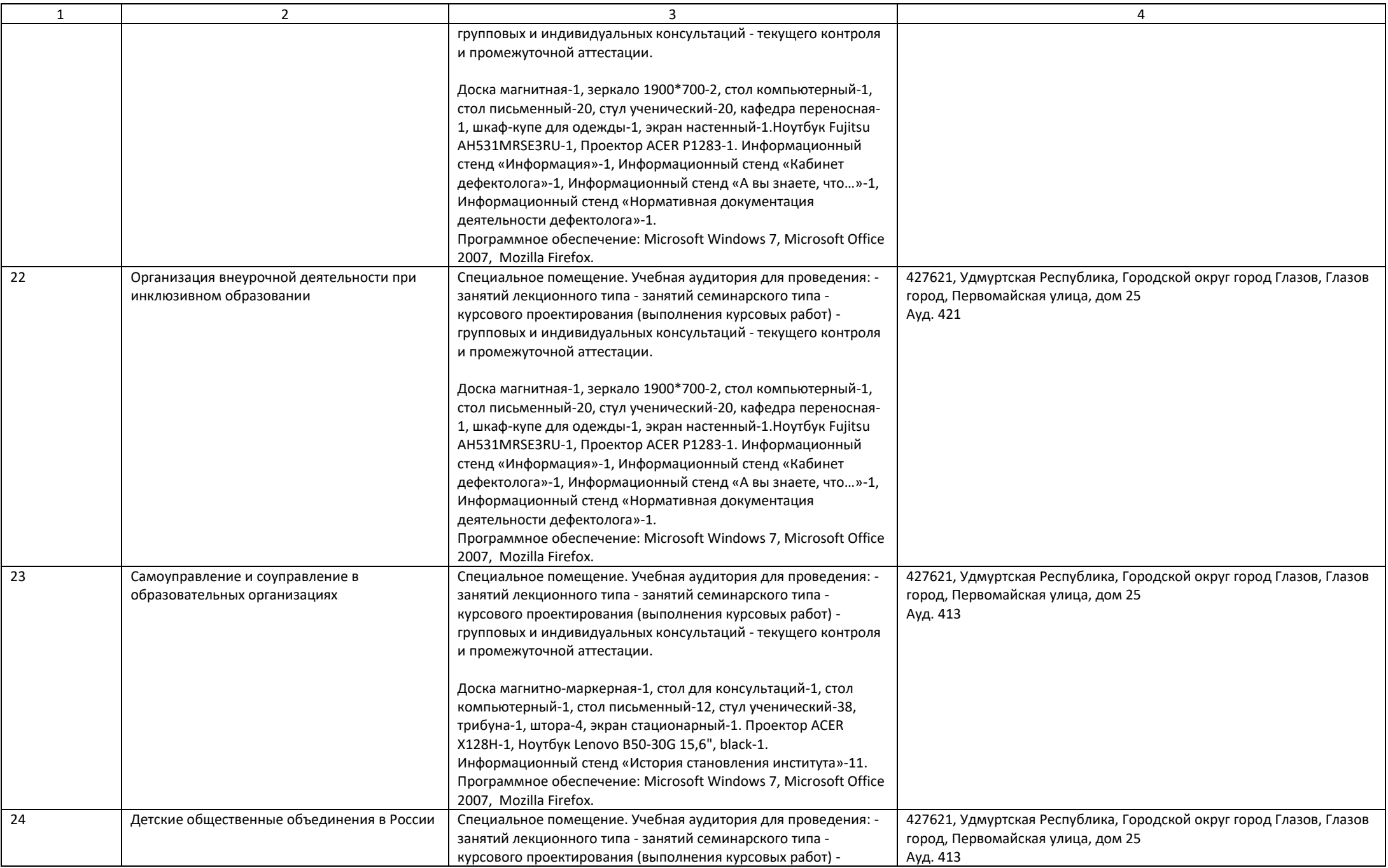

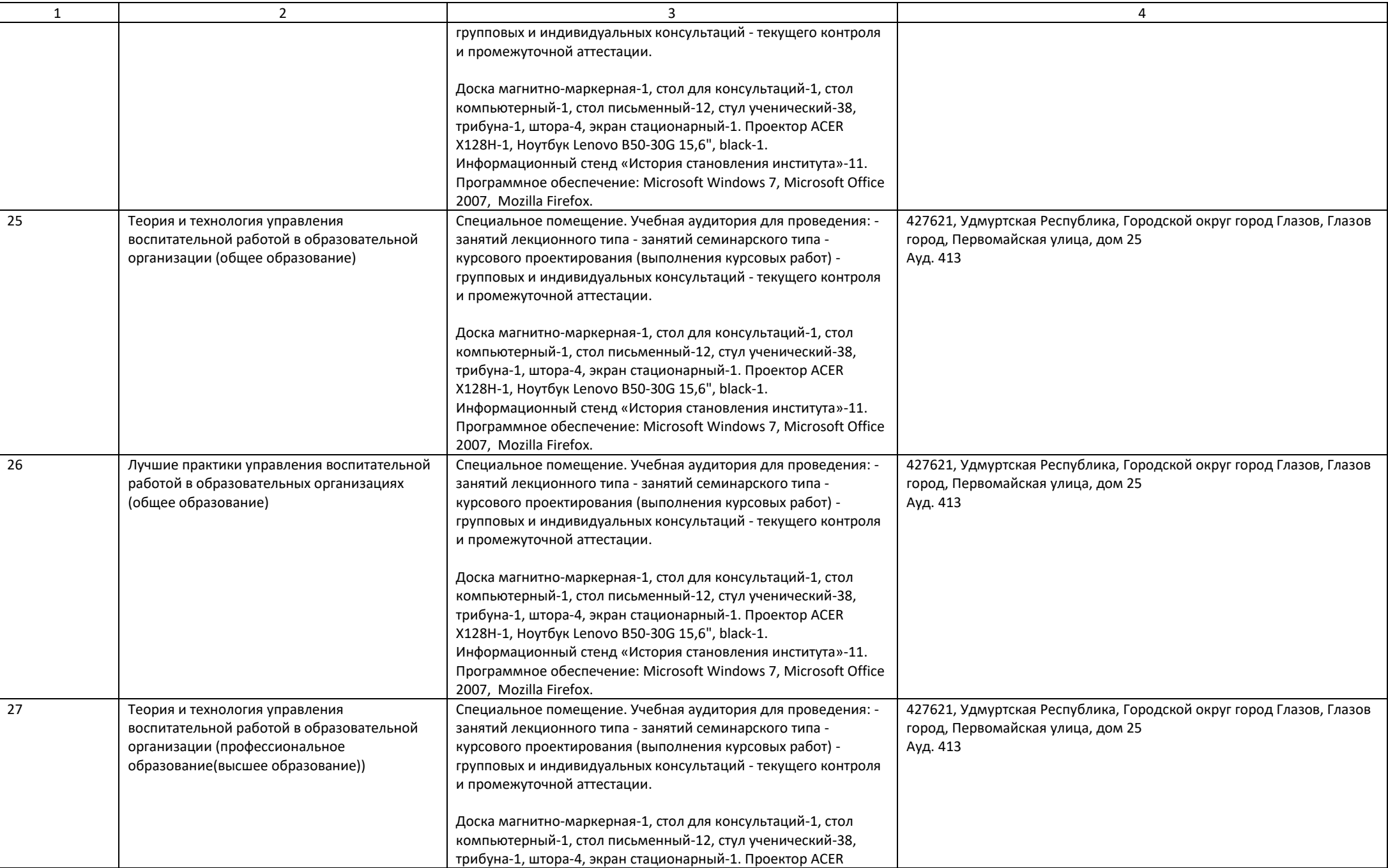

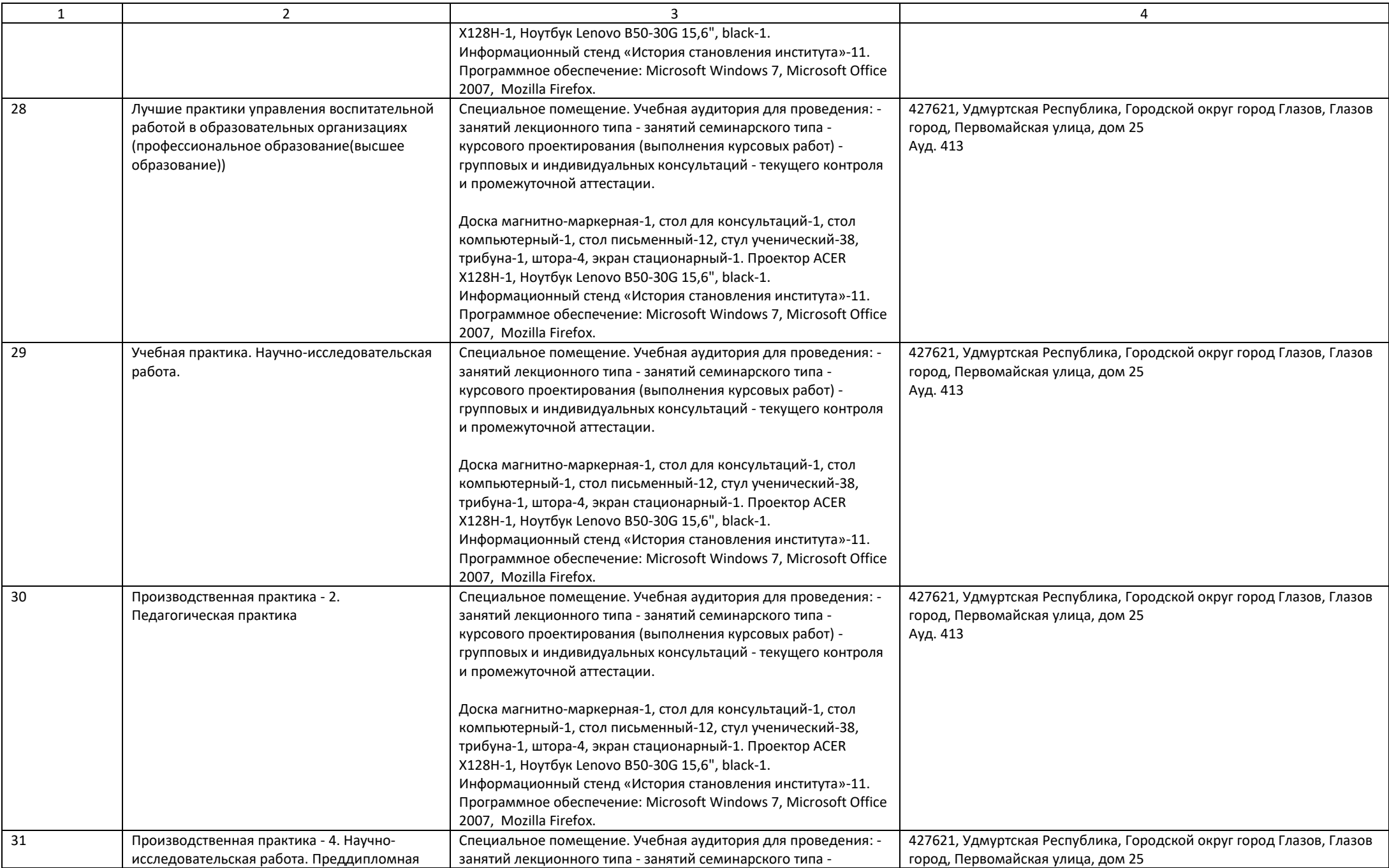

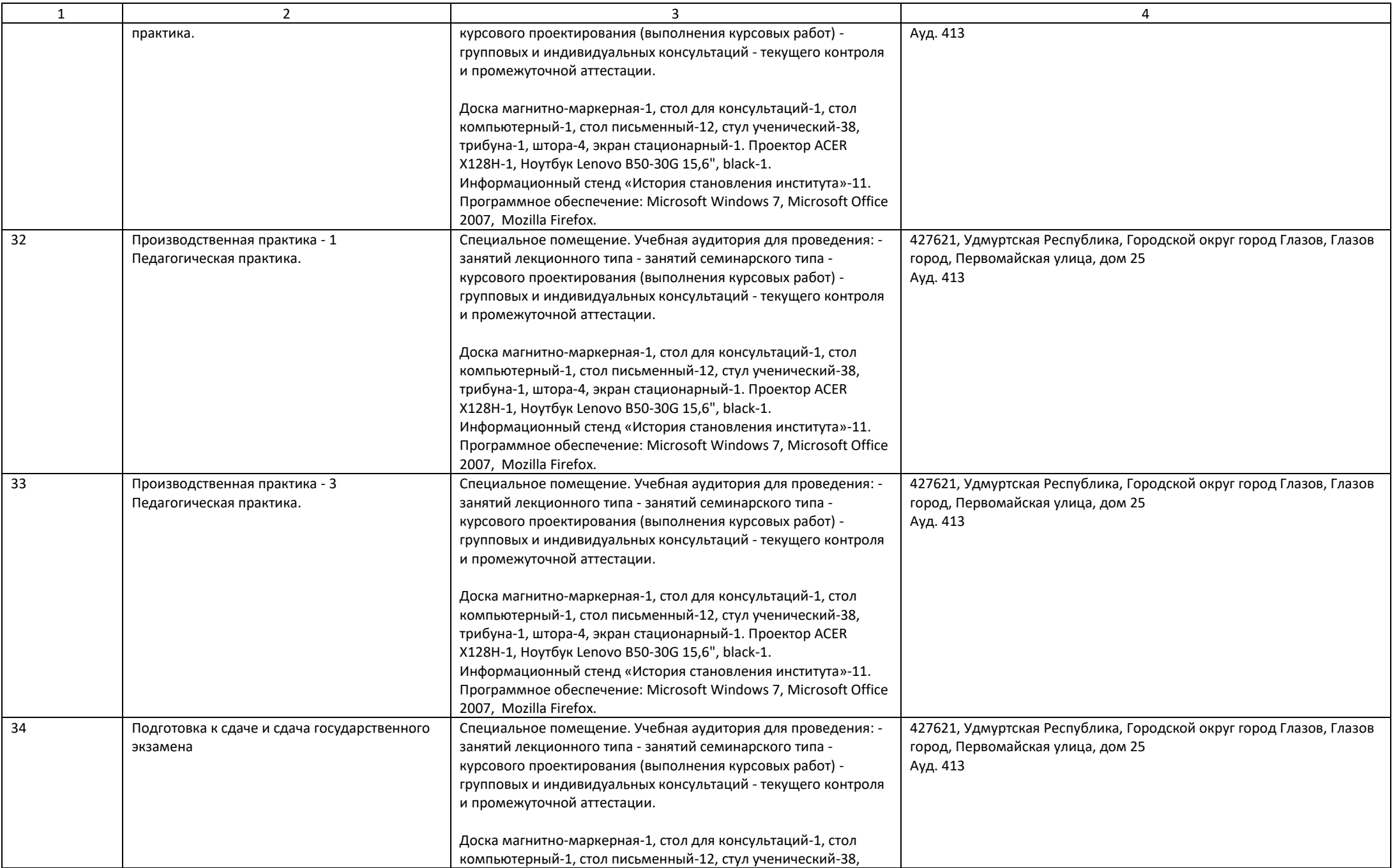

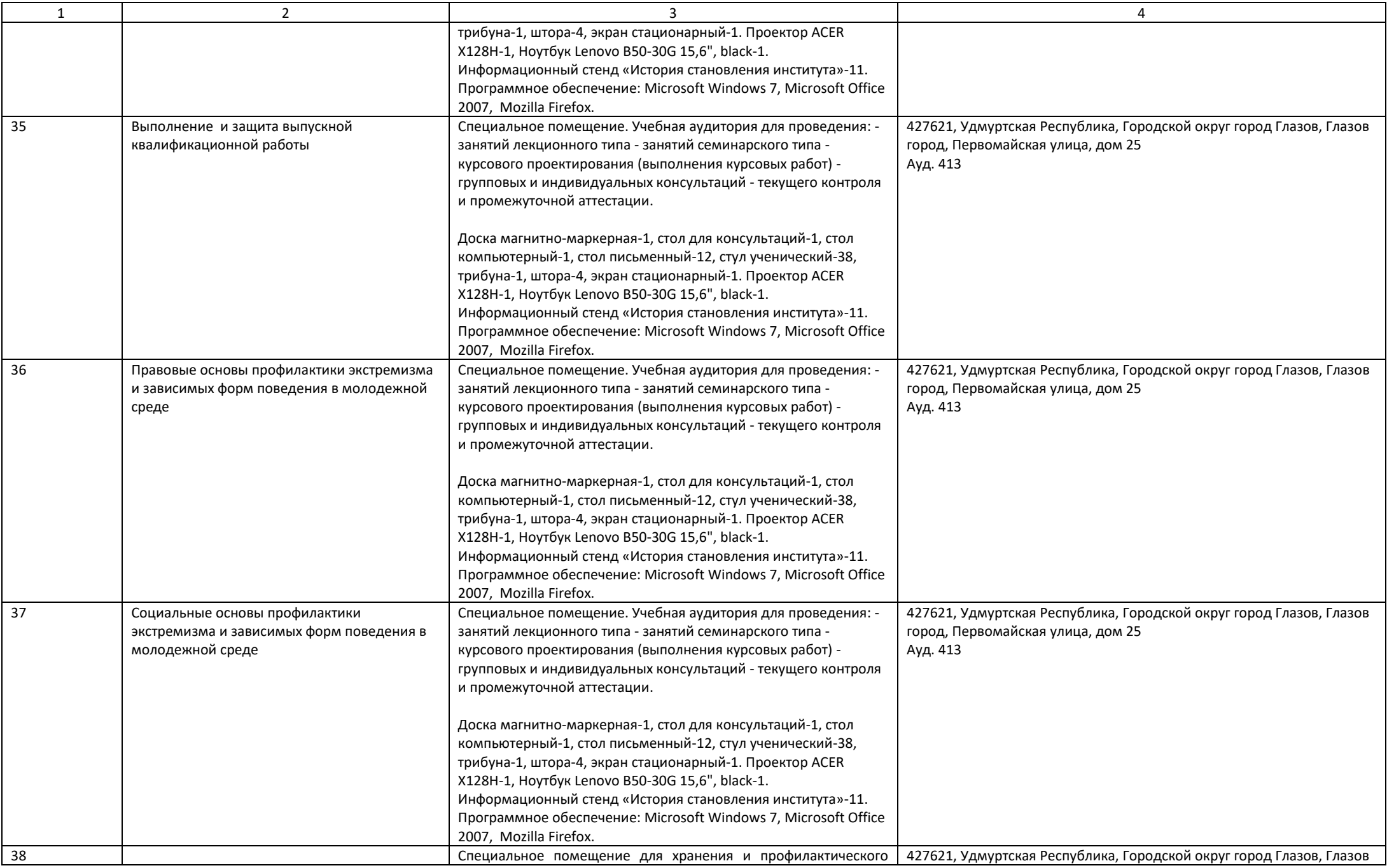

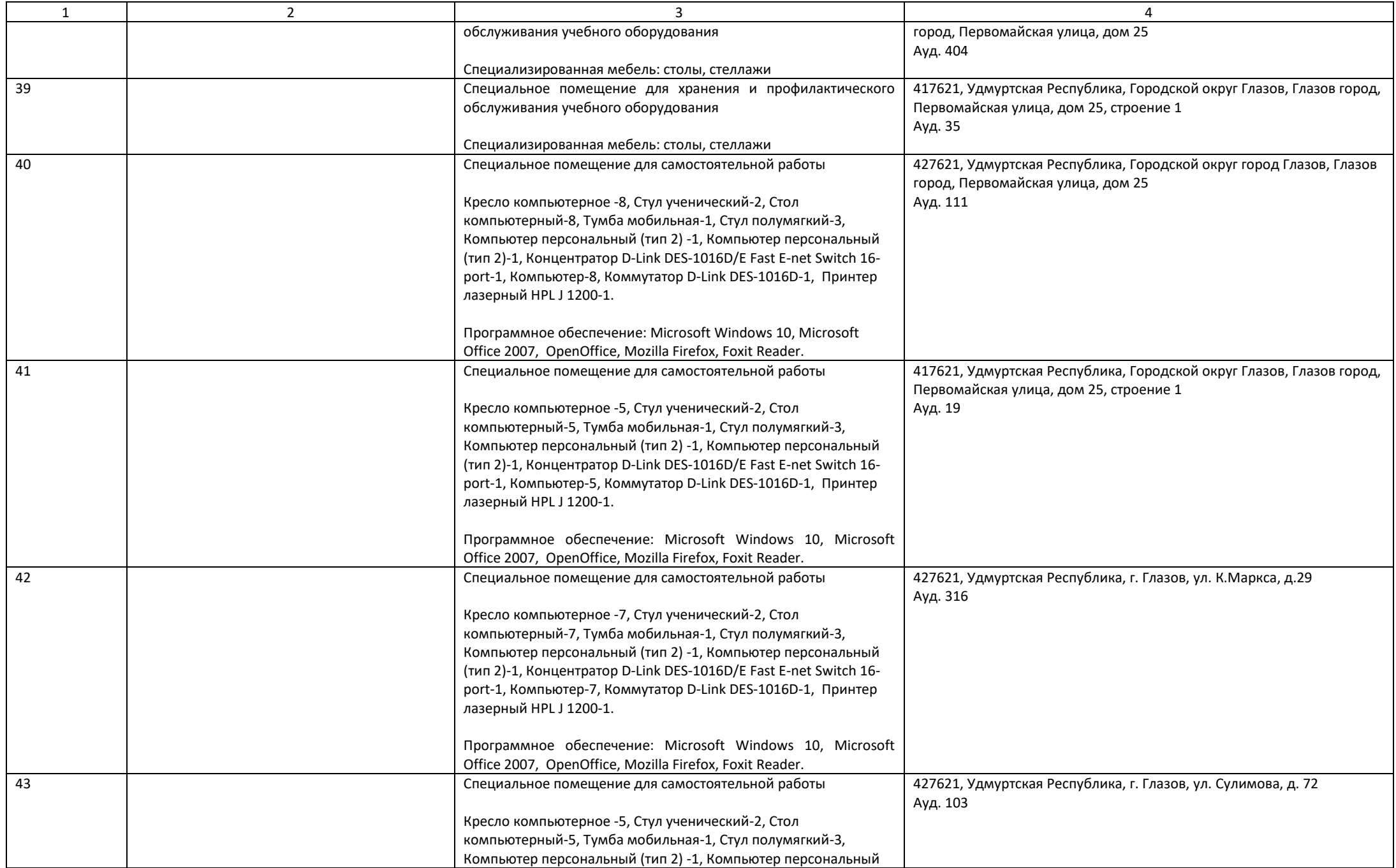

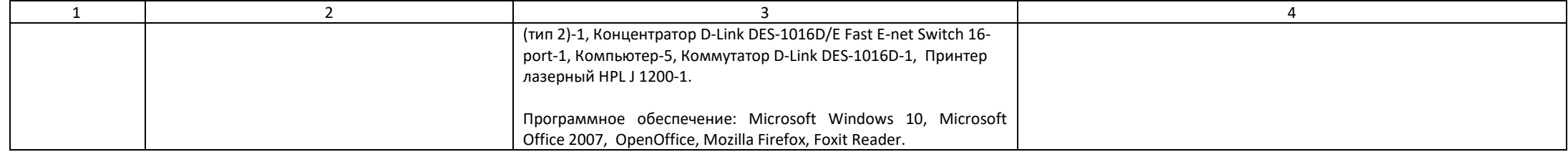